# Politechnika Krakowska im. Tadeusza Kościuszki

# Karta przedmiotu

obowiązuje studentów rozpoczynających studia w roku akademickim 2012/2013

Wydział Inżynierii Środowiska

Kierunek studiów: Inżynieria Środowiska Profil: Ogólnoakademicki Profil: Ogólnoakademicki

Forma sudiów: stacjonarne **Kod kierunku: 2** Kod kierunku: 2

Stopień studiów: I

Specjalności: Hydrotechnika i geoinżynieria,Instalacje i urządzenia cieplne i zdrowotne,Inżynieria sanitarna

### 1 Informacje o przedmiocie

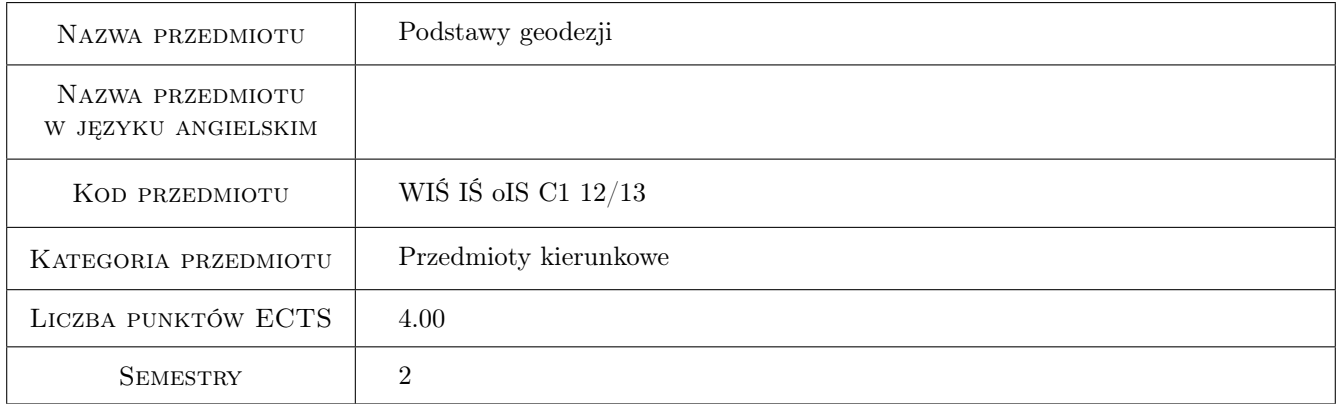

# 2 Rodzaj zajęć, liczba godzin w planie studiów

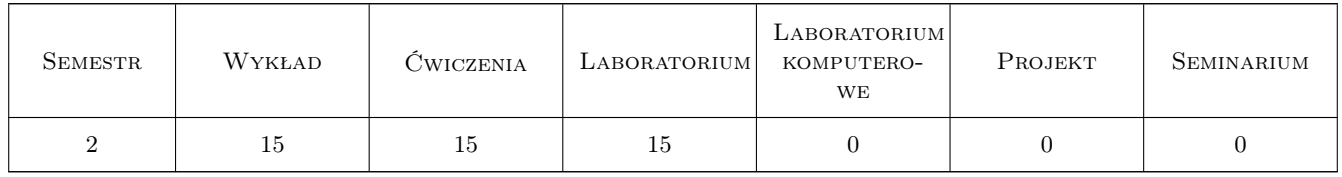

### 3 Cele przedmiotu

- Cel 1 Znajomość form i treści dokumentacji geodezyjnej, jej dobór i zastosowania w budowlach hydrotechnicznych i geoinżynierii.
- Cel 2 Odczytywanie informaacji o terenie z mapy ze szczególnym uwzględnieniem budowli hydrotechnicznych. Umiejetność sporządzania map małego obszaru w układzie lokalnym.

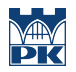

- Cel 3 Znajomość metodyki aktualizacji mapy Zasadniczej i średnioskalowej. Możliwość przeprowadzania pomiarów metodami stosowanymi oraz opracowanie wyników.
- Cel 4 Znajomość metod pomiarów realizacyjnych oraz umiejętność lokalizowania w terenie szczegółów.

# 4 Wymagania wstępne w zakresie wiedzy, umiejętności i innych **KOMPETENCJI**

1 znajomość matematyki z pierwszego semestru studiów technicznych.

### 5 Efekty kształcenia

- EK1 Wiedza 1. Student posiada wiedzę na temat dokumentacji geodezyjnej i mozliwości jej wykorzystania w zawodzie. 2. Student wie, jakie informacje o terenie dostarczają mapy w zależności od skali i rodzaju. 3. Student posiada wiedze o formach zapisu numerycznego danych geodezyjnych. 4. Student posiada wiedze skąd i jak pozyskać właściwą dokumentację geodezyjną. 5. Student wie, jaki jest udział geodezji w poszczególnych etapach procesu inwestycyjnego. 6. Student zna metody pomiarów sytuacyjnych i wysokościowych oraz przyrządy jakimi się te pomiary wykonuje. 7. Student wie, na czym polegają pomiary realizacyjne i jakie warunki, z tego względu, musi spełniać projekt. 8. Student zna metody i możliwości geodezyjnych obliczeń kubaturowych w zastosowaniach dla geoinżynierii.
- EK2 Kompetencje społeczne 1. Potrafi komunikować się z otoczeniem. 2. Student posiada umiejętność współpracy i pracy w zespole oraz ponoszenia współodpowiedzialności.
- EK3 Umiejętności 1. Student potrafi dokonać oceny i dobrać odpowiednią do potrzeb dokumentację geodezyjną. 2. Student umie odczytywać informacje o terenie z mapy. 3. Student umie na podstawie mapy wyznaczyć pole powierzchni, linie spadku, budować profil terenu itp. 4. Student potrafi posługiwać się podstawowym sprzętem geodezyjnym tj. teodolitem, niwelatorem, planimetrem itp.
- EK4 Umiejętności 1. Student posiada umiejętność wnoszenia na mapę szczegółow. 2. Student posiada umiejętność lokalizowania w terenie szczegółów zaprojektowanych na mapie. 3. Student umie precyzować swoje potrzeby i oczekiwania w stosunku do geodetów.

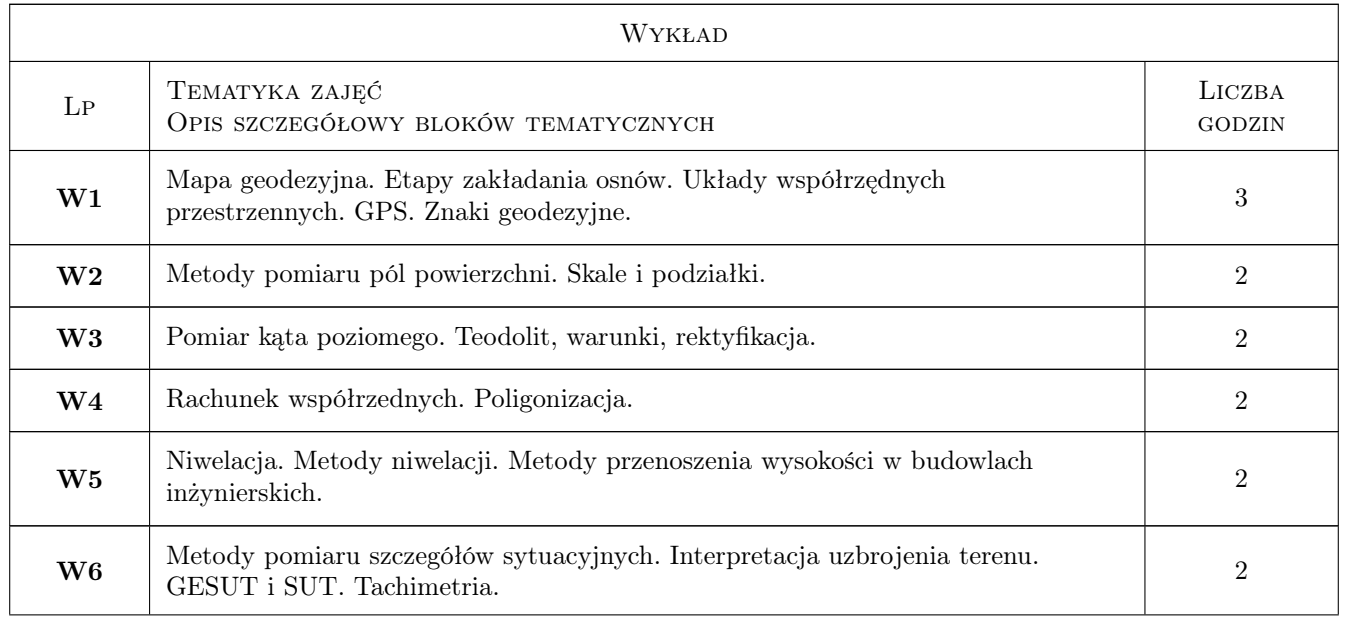

# 6 Treści programowe

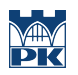

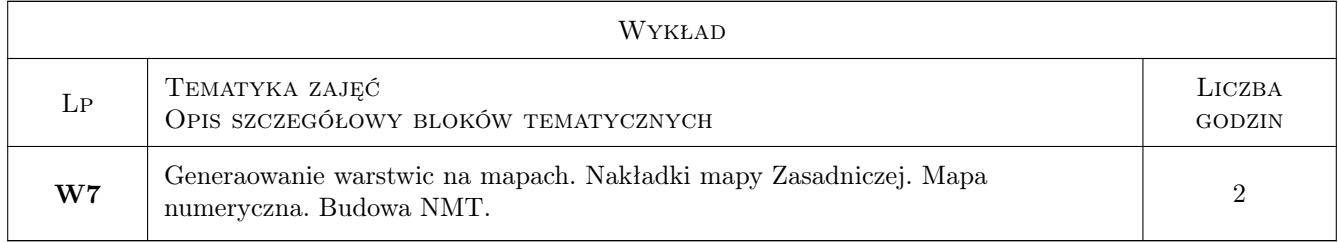

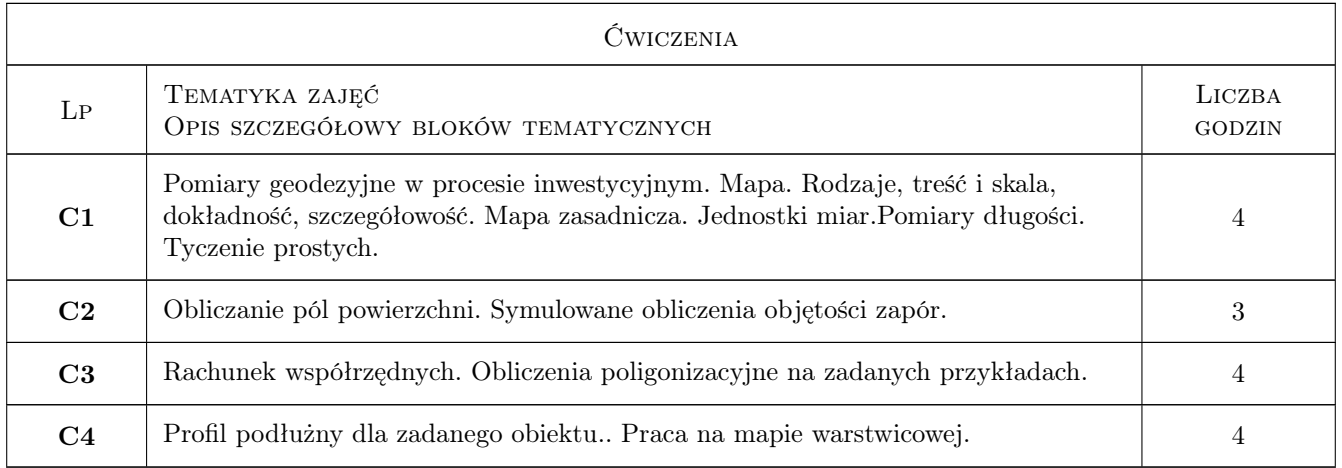

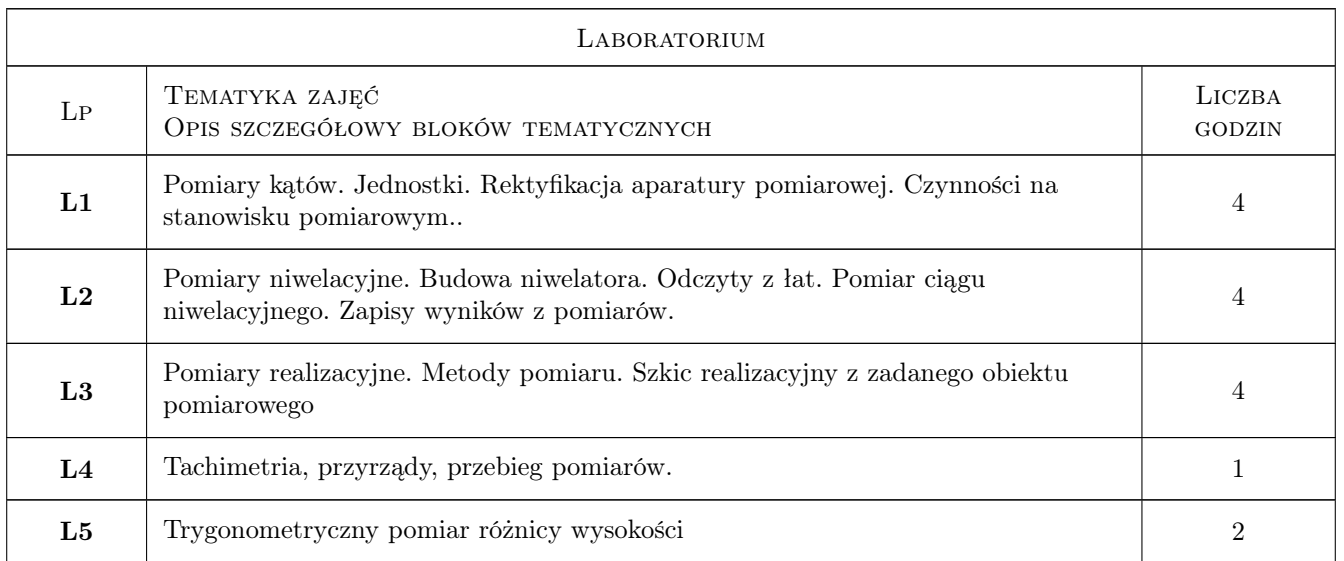

# 7 Narzędzia dydaktyczne

- N1 Prezentacje multimedialne
- N2 Ćwiczenia laboratoryjne
- N3 Wykłady
- N4 Konsultacje
- N5 ćwiczenia audytoryjne

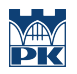

# 8 Obciążenie pracą studenta

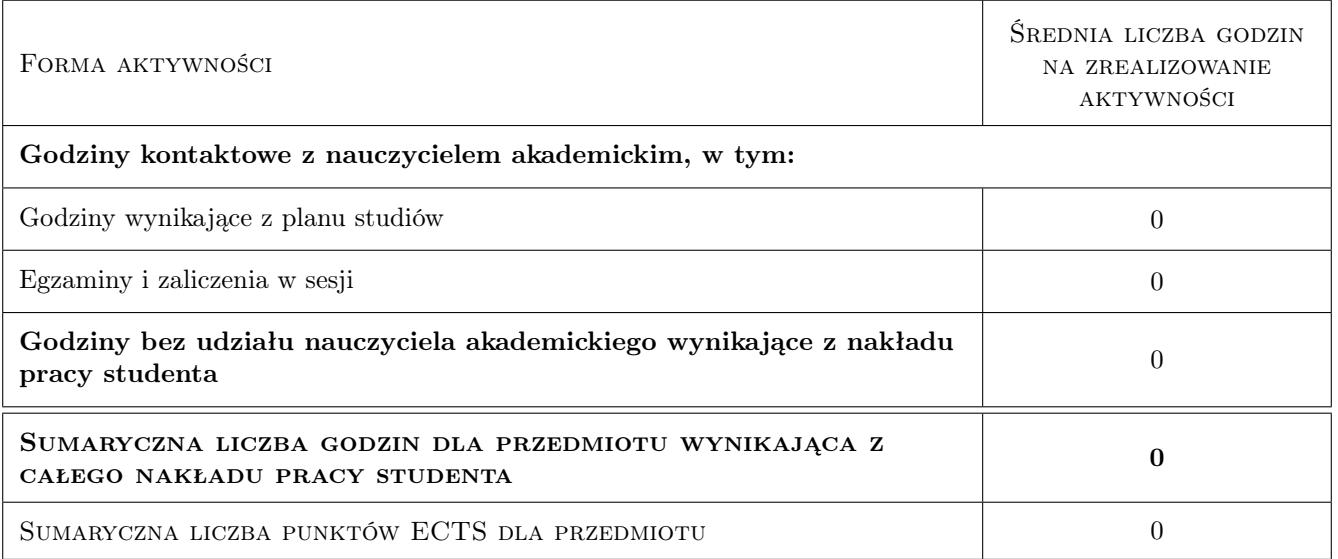

# 9 Sposoby oceny

#### Ocena formująca

- F1 Ćwiczenie praktyczne
- F2 Projekt indywidualny

#### Ocena podsumowująca

P1 Zaliczenie pisemne

#### Kryteria oceny

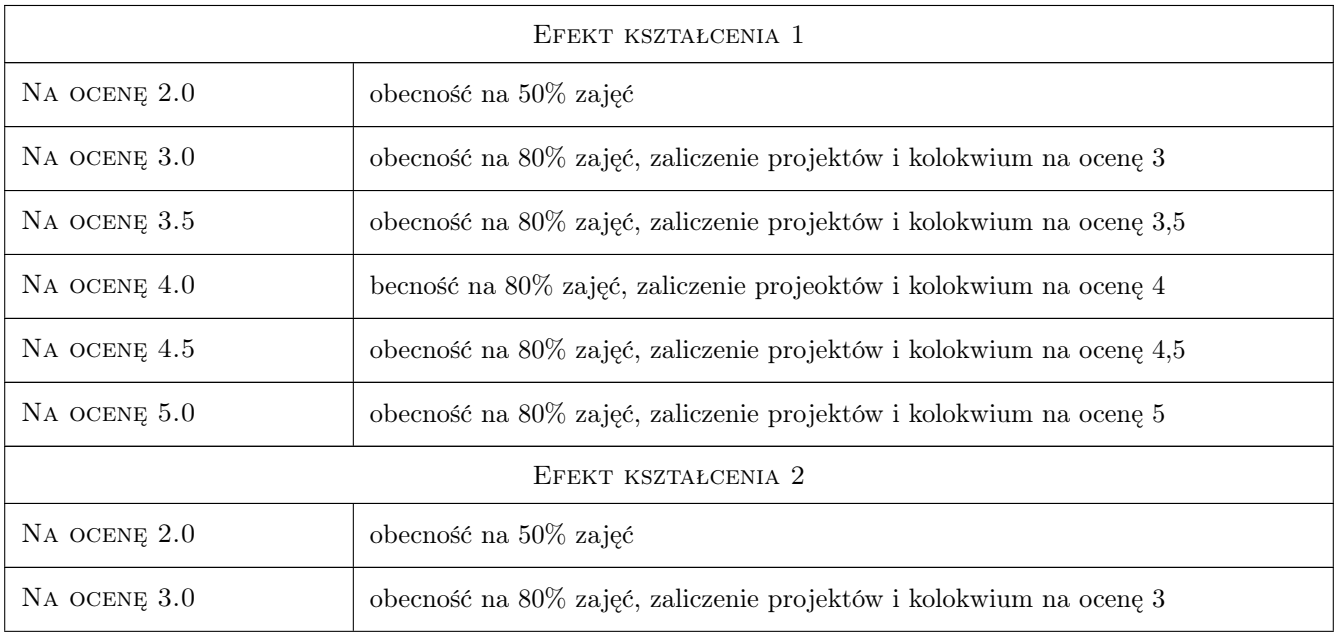

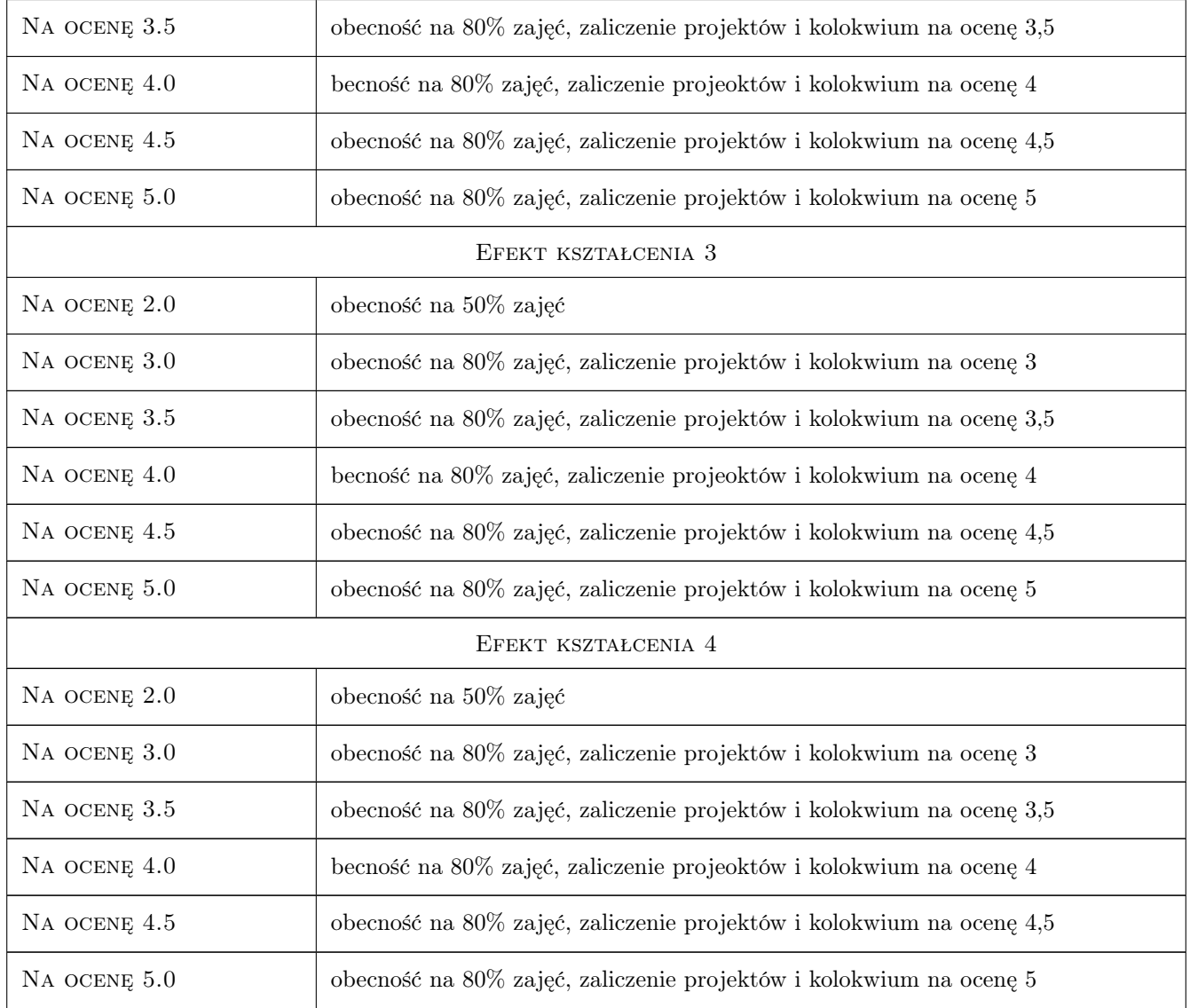

# 10 Macierz realizacji przedmiotu

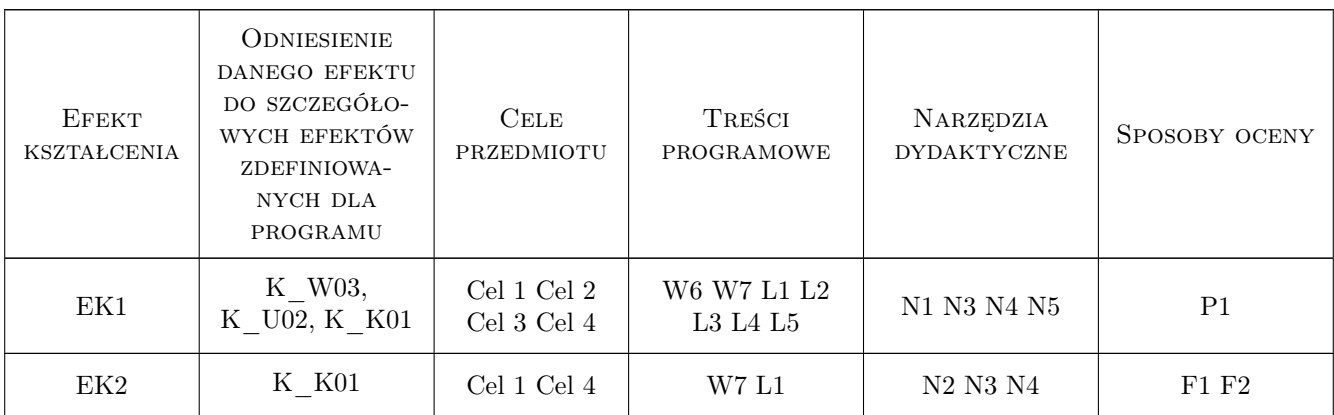

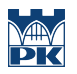

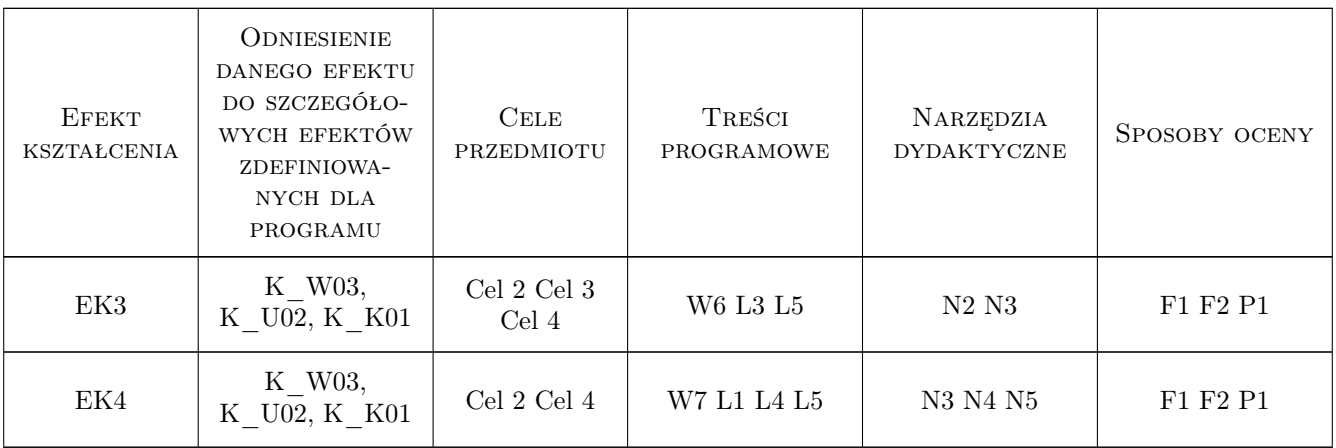

# 11 Wykaz literatury

#### Literatura podstawowa

[1 ] Leszek Zielina, Maciej Jamka — Geodezja Inżynieryjna, Kraków, 2004, PK

#### Literatura uzupełniająca

[1 ] Zbigniew Piasek — Geodezja budowlana dla inżynierii środowiska, Kraków, 2000, DWN

### 12 Informacje o nauczycielach akademickich

#### Osoba odpowiedzialna za kartę

prof. dr hab.inż. Zbigniew Piasek (kontakt: zpiasek@pk.edu.pl)

#### Osoby prowadzące przedmiot

1 prof. dr hab.inż. Zbigniew Piasek (kontakt: zpiasek@pk.edu.pl)

2 dr inż. Paweł Schramm (kontakt: psch@poczta.fm)

### 13 Zatwierdzenie karty przedmiotu do realizacji

(miejscowość, data) (odpowiedzialny za przedmiot) (dziekan)

PRZYJMUJĘ DO REALIZACJI (data i podpisy osób prowadzących przedmiot)

. . . . . . . . . . . . . . . . . . . . . . . . . . . . . . . . . . . . . . . . . . . . . . . . . . . . . . . . . . . . . . . . . . . . . . . . . . . . . . . . . . . . . . . . . . . . . . . .